## **AIIDNIFR®** LIVDIILIV **Auto-ID Solutions**

## **Reparaturbegleitschein**

- Kundenspezifische Software und Settings werden im Regelfall nicht berücksichtigt.
- Geräte sind möglichst in der Originalverpackung zu versenden (ausreichende Polsterung).
- Bitte beachten Sie, beim Versand der Geräte mit Lithium-Ionen Batterien, die Kennzeichnungspflicht und die besonderen Transportregeln.
- Kritische Batterien dürfen nicht transportiert/versendet werden.

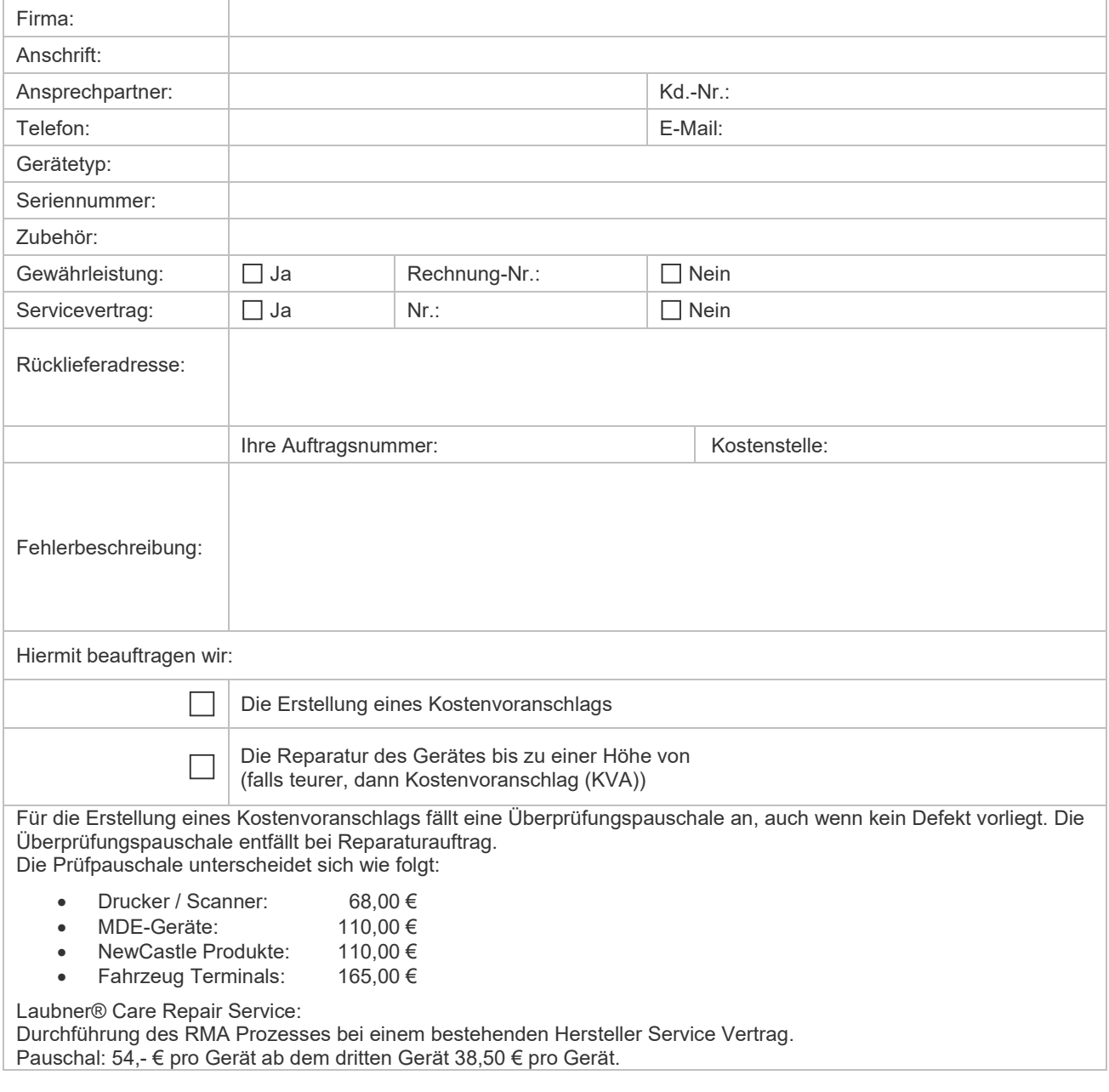

## **Achtung:**

Sichern Sie die Daten Ihrer Datenträger vor Versand der Systeme. Wir übernehmen keine Haftung für etwaige Datenverluste. Im Reparaturprozess kann es zu Datenverlusten kommen. Im Rahmen der generischen Warenausgangsprüfung werden Systeme auf ihren Auslieferungszustand zurückgesetzt. Benötigen Sie zu diesem Themenkomplex Unterstützung und Hilfestellung, so kontaktieren Sie bitte unser Serviceteam.

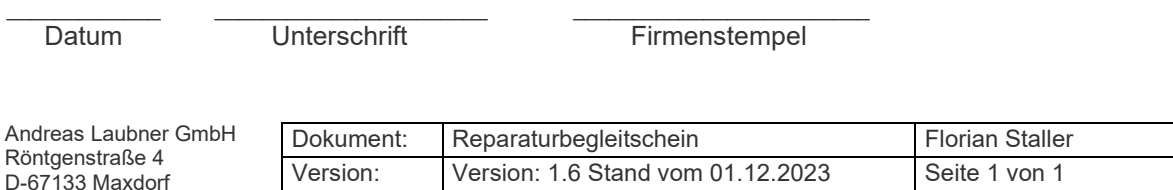